# Linked Nodes w/ Loops

Hitesh Boinpally Summer 2023

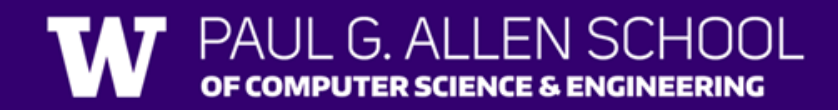

### Agenda

- Linked Nodes review
- Traversing ListNode sequences
- Modifying ListNode sequences
- Reminders

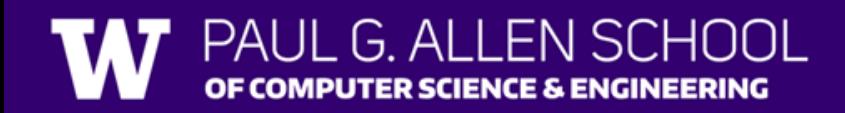

# Agenda

• Linked Nodes review

- 
- Traversing ListNode sequences
- Modifying ListNode sequences
- Reminders

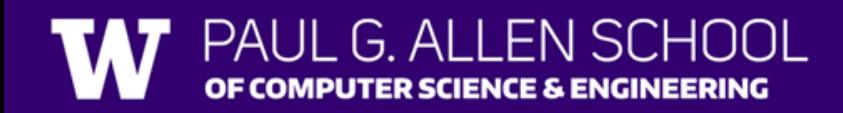

### Linked Nodes Review

- New data structure to represent non-contiguous memory
- "Building blocks" for Linked Lists
	- "Legos"
- Today: arbitrary length sequences

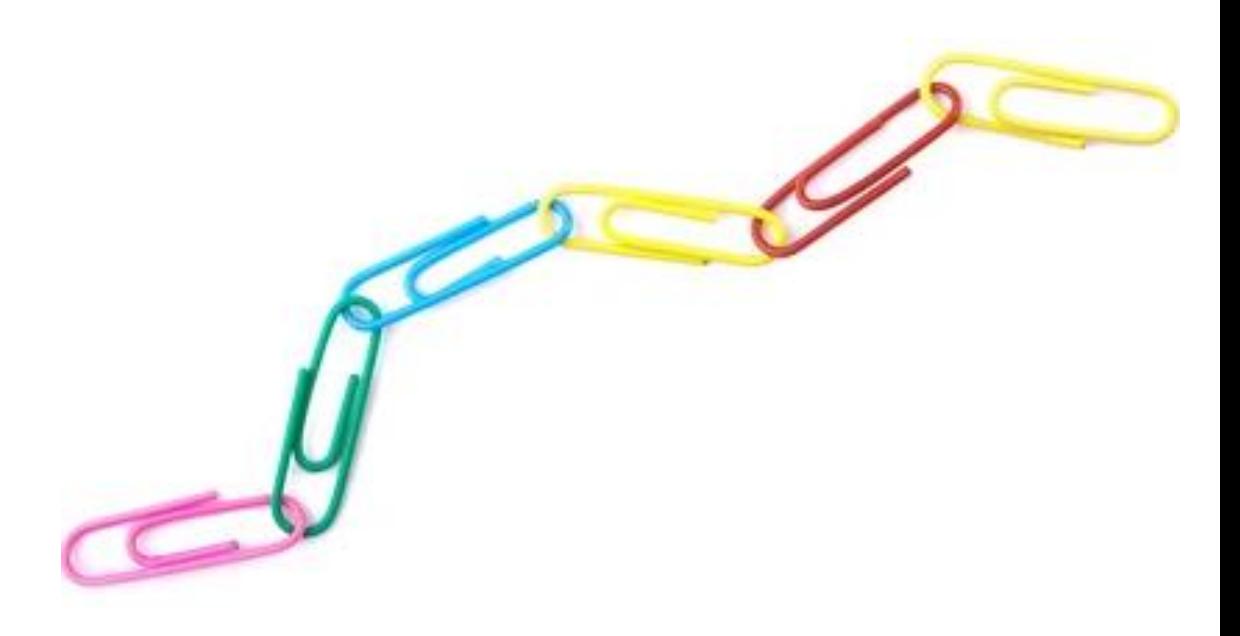

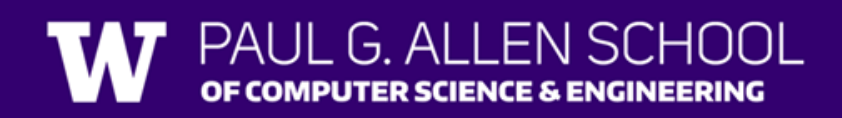

#### Problems so far

• What statements turn this picture:

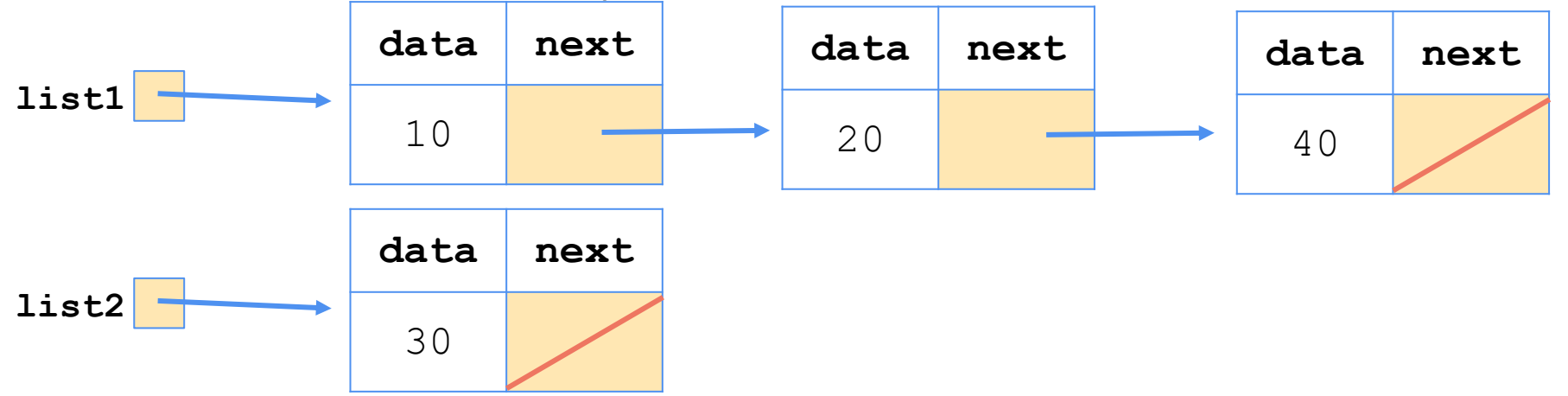

• Into this picture?

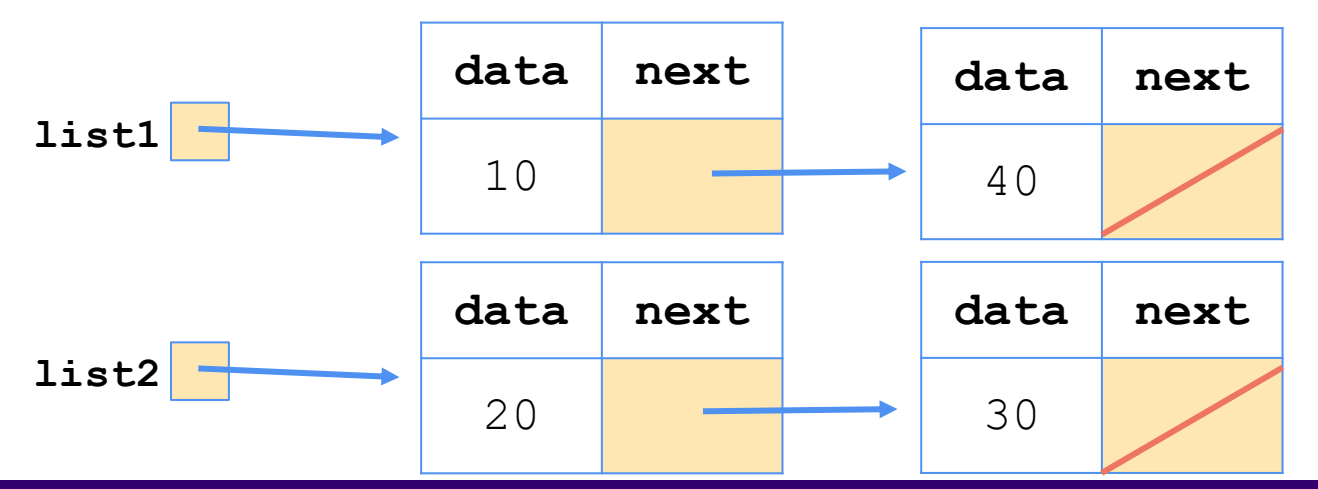

#### **(1 Possible) Answer:**

```
ListNode temp = list1.next;
list1.next = list1.next.next;
temp.next = list2;
list2 = temp;
```
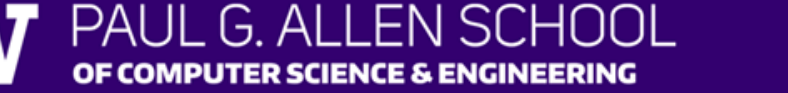

### Agenda

- Linked Nodes review
- Traversing ListNode sequences <
- Modifying ListNode sequences
- Reminders

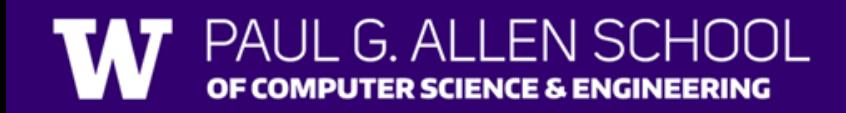

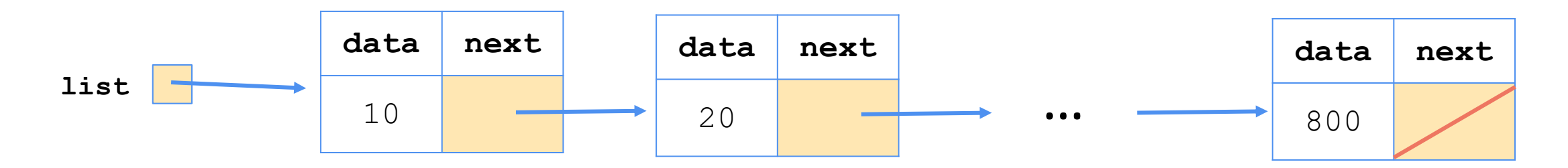

- Suppose we have a sequence of nodes like the above
	- With unknown number of elements
- How would we print all the values out?

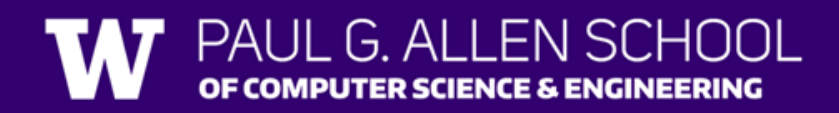

• Pseudocode:

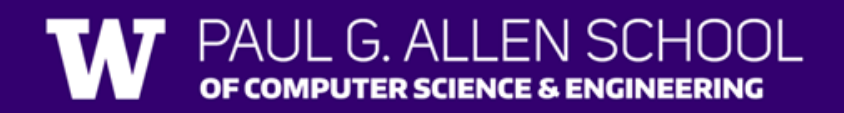

• Pseudocode:

Start at the front of the list While there are nodes to print: Print the **current** node's **data** Go to the **next** node

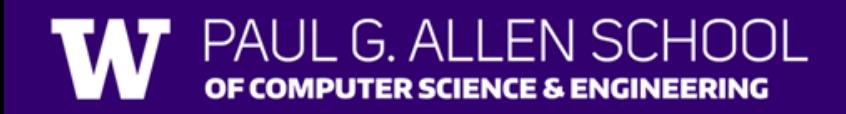

#### • Pseudocode:

Start at the front of the list While there are nodes to print: Print the **current** node's **data** Go to the **next** node

- How to go to the next node?
	- list = list.next;

PUTER SCIENCE & ENGINEERING

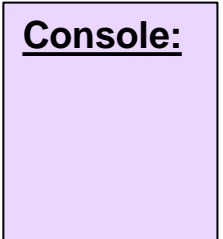

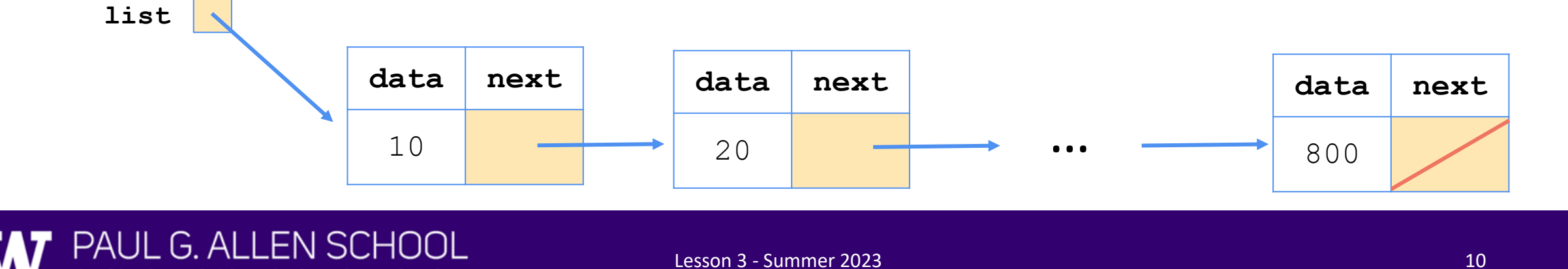

#### • Pseudocode:

Start at the front of the list While there are nodes to print: Print the **current** node's **data** Go to the **next** node

- How to go to the next node?
	- list = list.next;

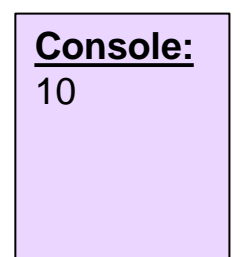

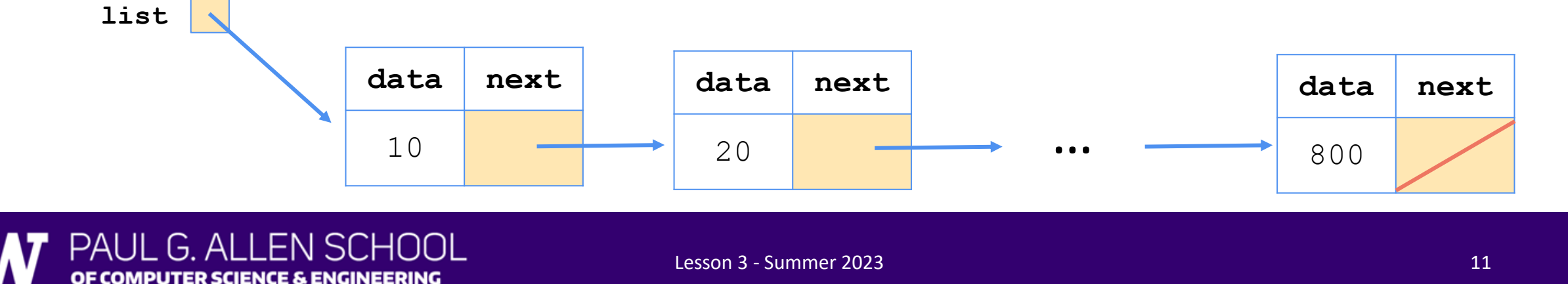

#### • Pseudocode:

Start at the front of the list While there are nodes to print: Print the **current** node's **data** Go to the **next** node

- How to go to the next node?
	- list = list.next;

PUTER SCIENCE & ENGINEERING

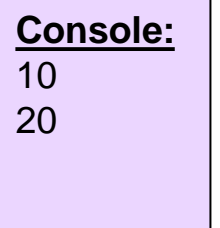

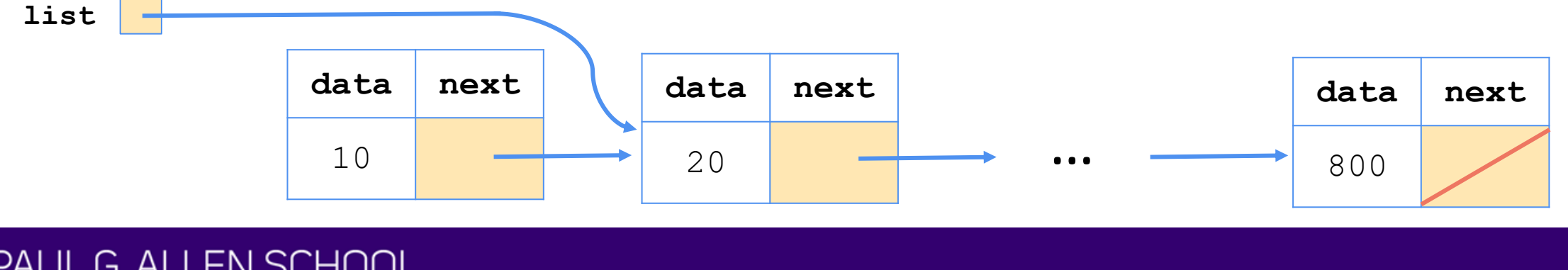

#### • Pseudocode:

Start at the front of the list While there are nodes to print: Print the **current** node's **data** Go to the **next** node

- How to go to the next node?
	- list = list.next;

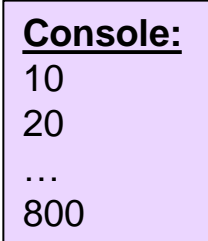

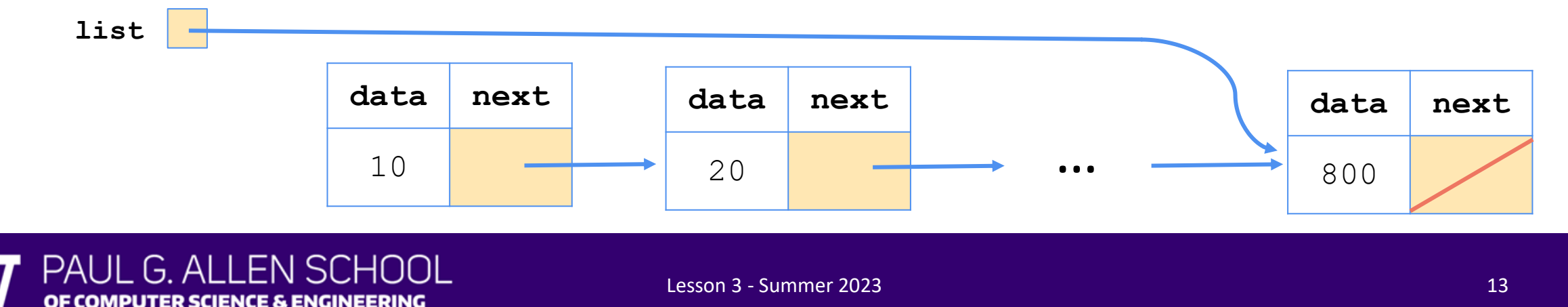

#### • Pseudocode:

Start at the front of the list While there are nodes to print: Print the **current** node's **data** Go to the **next** node

- How to go to the next node?
	- list = list.next;

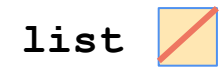

G AI

OF COMPUTER SCIENCE & ENGINEERING

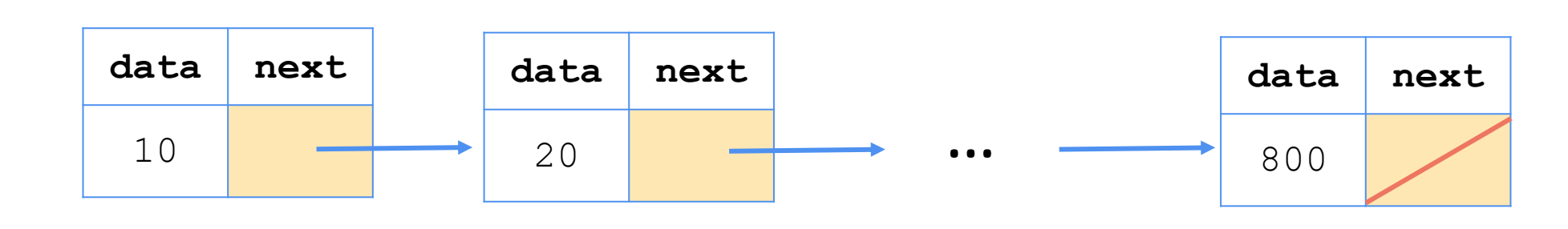

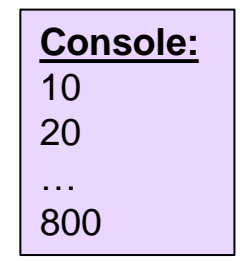

#### • Pseudocode:

Start at the front of the list While there are nodes to print: Print the **current** node's **data** Go to the **next** node

• How to go to the next node?

MPUTER SCIENCE & ENGINEERING

 $-$ list = list.next; Destroys the list!

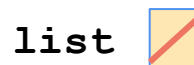

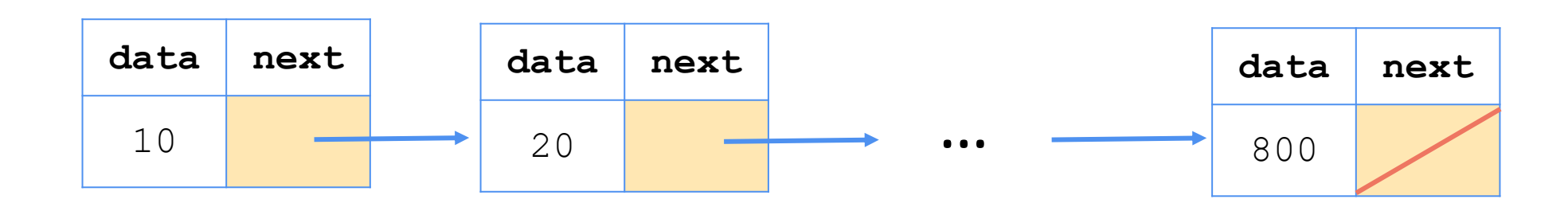

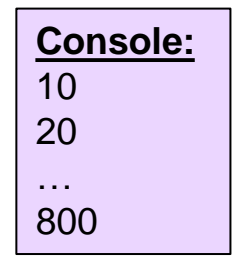

#### • Pseudocode:

Start at the front of the list While there are nodes to print: Print the **current** node's **data** Go to the **next** node

#### • How to go to the next node?

PUTER SCIENCE & ENGINEERING

- Create a new variable and change it
- ListNode current = list
- current = current.next

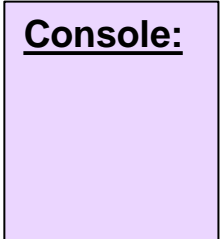

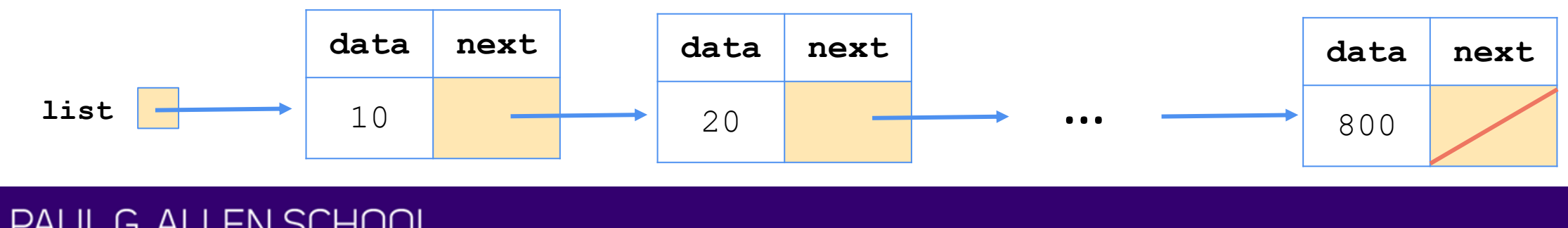

#### • Pseudocode:

 $\Box$ 

MPUTER SCIENCE & ENGINEERING

Start at the front of the list While there are nodes to print: Print the **current** node's **data** Go to the **next** node

- How to go to the next node?
	- Create a new variable and change it
	- ListNode current = list
	- current = current.next

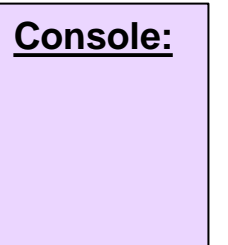

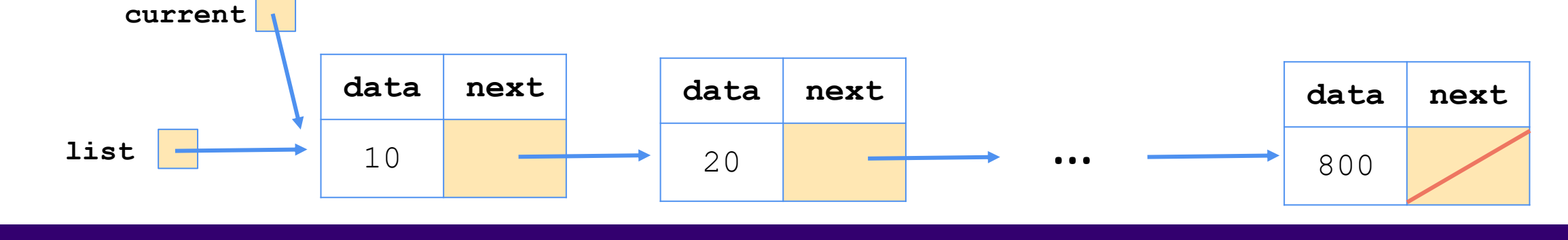

#### • Pseudocode:

Start at the front of the list While there are nodes to print: Print the **current** node's **data** Go to the **next** node

• How to go to the next node?

APUTER SCIENCE & ENGINEERING

- Create a new variable and change it
- ListNode current = list
- current = current.next

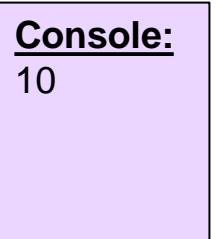

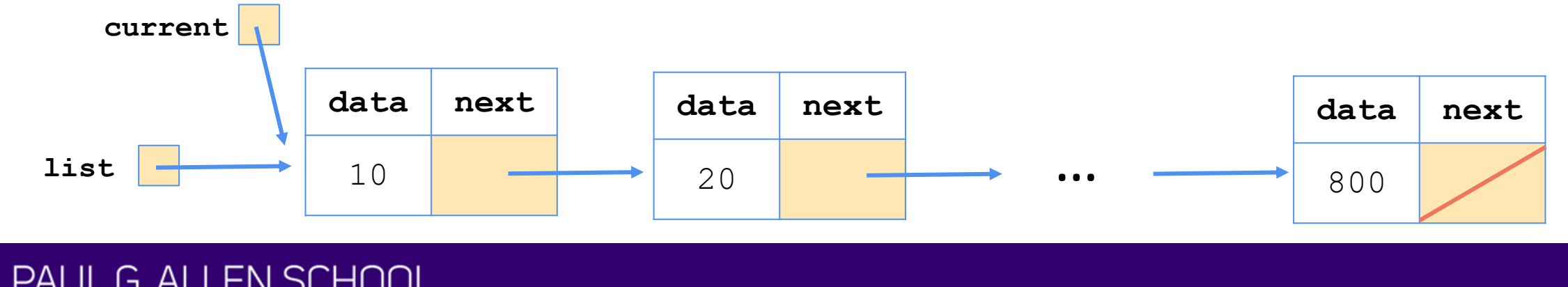

#### • Pseudocode:

L-L

APUTER SCIENCE & ENGINEERING

Start at the front of the list While there are nodes to print: Print the **current** node's **data** Go to the **next** node

- How to go to the next node?
	- Create a new variable and change it
	- ListNode current = list
	- current = current.next

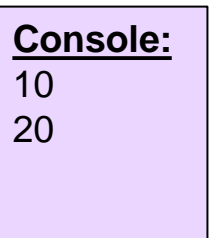

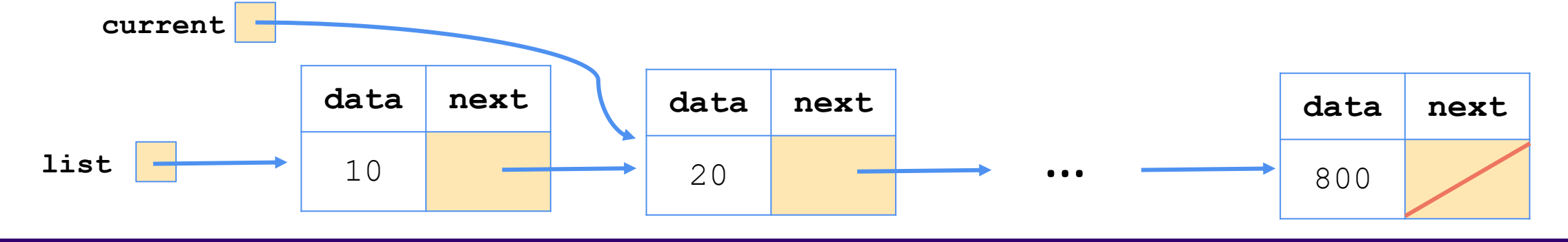

#### • Pseudocode:

Start at the front of the list While there are nodes to print: Print the **current** node's **data** Go to the **next** node

• How to go to the next node?

MPUTER SCIENCE & ENGINEERING

- Create a new variable and change it
- ListNode current = list
- current = current.next

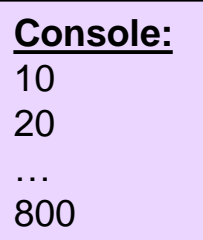

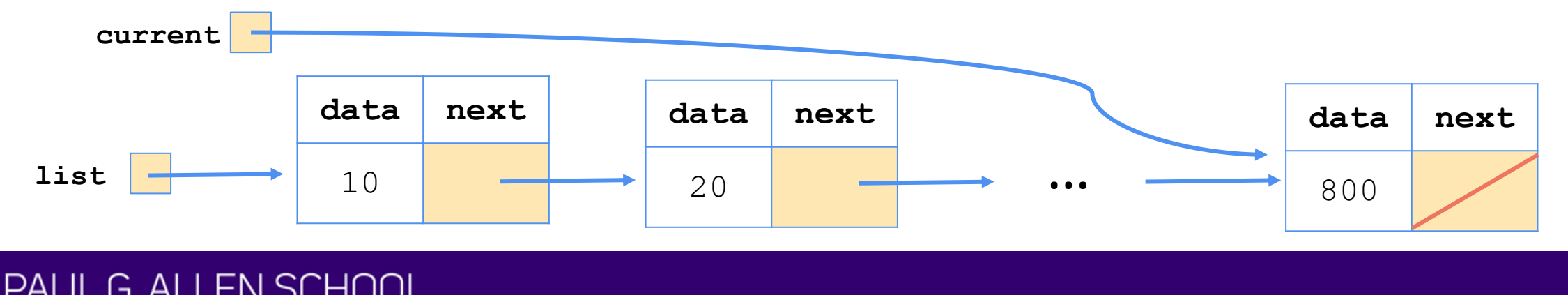

#### • Pseudocode:

**current**

14.

Start at the front of the list While there are nodes to print: Print the **current** node's **data** Go to the **next** node

- How to go to the next node?
	- Create a new variable and change it
	- ListNode current = list
	- current = current.next

**EN SCHOOL** 

MPUTER SCIENCE & ENGINEERING

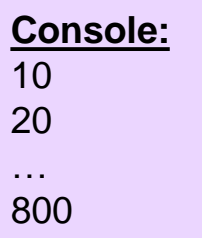

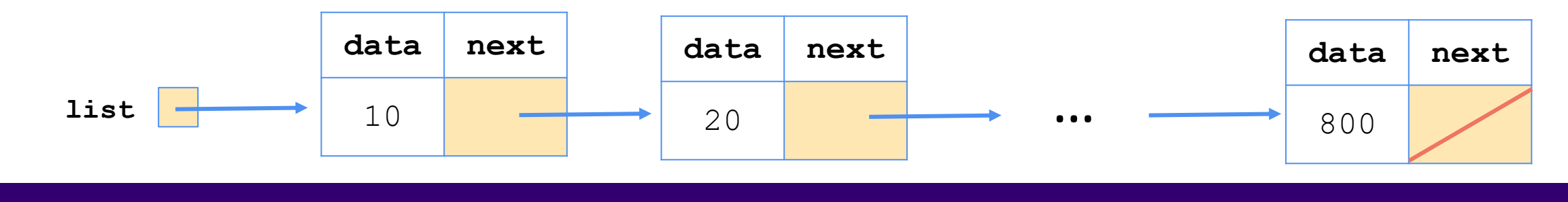

#### • Pseudocode:

**current**

G AI

Start at the front of the list While there are nodes to print: Print the **current** node's **data** Go to the **next** node

- How to go to the next node?
	- list = list.next; Destroys the list!
	- ListNode current = list
- List is still intact!
- current = current.next

**EN SCHOOL** 

MPUTER SCIENCE & ENGINEERING

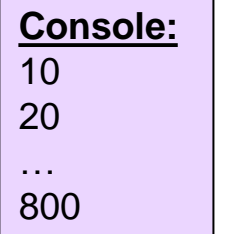

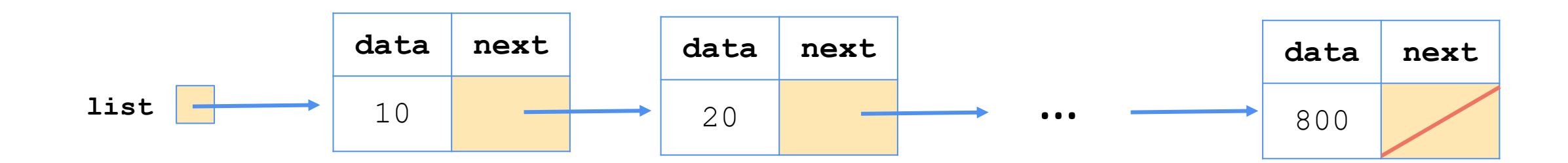

### Agenda

- Linked Nodes review
- Traversing ListNode sequences
- Modifying ListNode sequences <
- Reminders

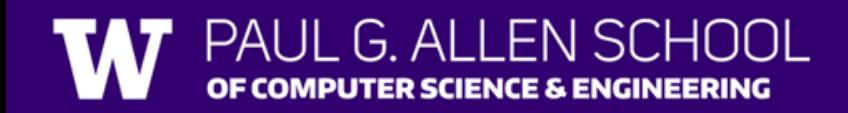

# Adding to a Sequence

slido.com code: #su\_cse123

• Suppose we had the following sequence:

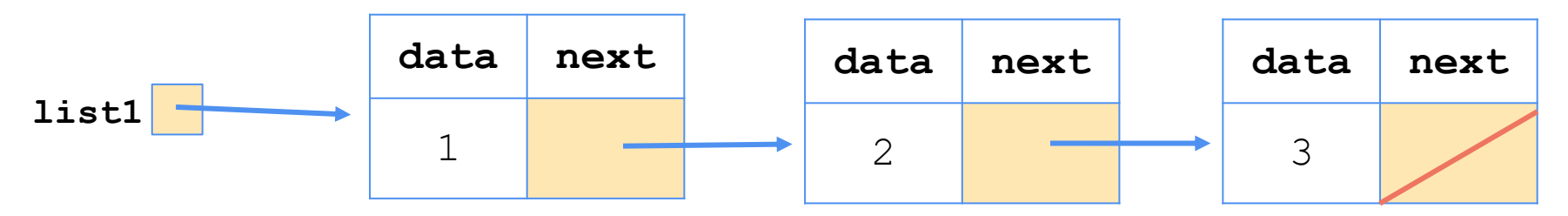

• What happens when we execute the below code?

```
ListNode current = list1;while (current != null) {
    current = current.next;}
current = new ListNode(data: 4);
```
ER SCIENCE & ENGINEERING

### Agenda

- Linked Nodes review
- Traversing ListNode sequences
- Modifying ListNode sequences
- Reminders

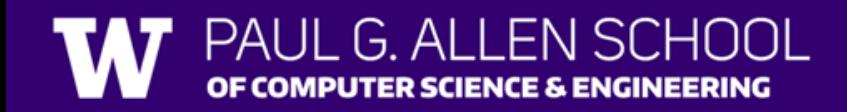

#### Reminders

- First resubmission form released tomorrow
	- Due next Friday
	- Can only resubmit assignments we have given feedback on!
- No section on Tuesday
	- We will still post materials
	- Optional like always

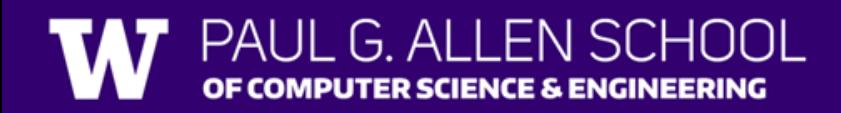